# **JavaScript**

#### LES TABLEAUX

Les tableaux (ou array), sont une sorte de variable avec plusieurs valeurs. C'est-à-dire qu'au lieu de déclarer plusieurs variables :

> var  $fruit1 = "Pomme";$ var  $fruit2 = "Frameboise";$ var fruit3 = "Cerise";

On va à la place faire un tableau, qui se construit :

var fruits = ["Pomme", "Framboise", "Cerise", "Fraise"];

Le tableau va lister et numéroter les éléments dans l'ordre (son index) en commençant par zéro. On peut ensuite faire appel au numéro d'index d'un élément pour agir dessus. Par exemple :

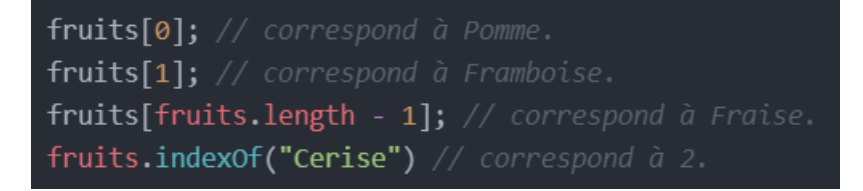

*fruits.length* correspond au nombre total d'élément dans la liste.

**ISON** 

**JSON** signifie JavaScript Object Notation (Notation des Objets JavaScript).

C'est une notation qui permet de donner plusieurs informations à une variable. On appelle cela alors un objet. Par exemple :

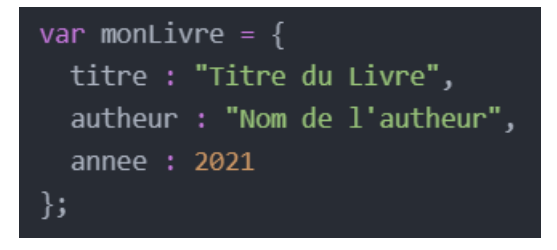

On va ensuite pouvoir accéder aux données de cet objet :

var titreDuLivre = monLivre.titre ;

On peut aussi faire un tableau d'objet :

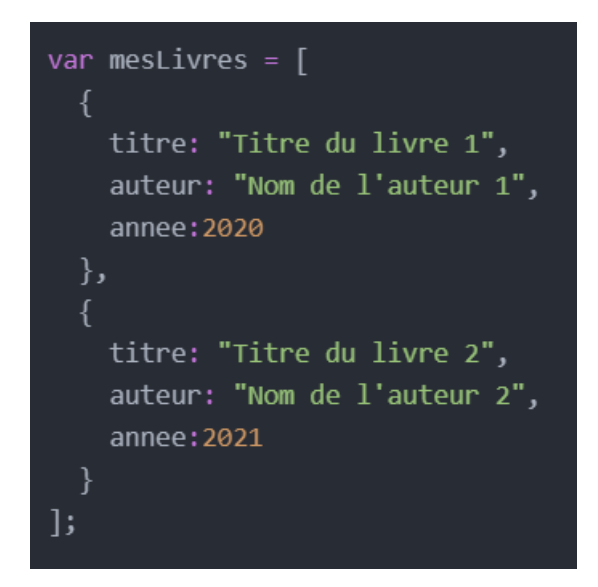

#### LES BOUCLES

Les boucles sont des méthodes qui nous permettent de répéter des instructions plusieurs fois.

#### **ForEach**

Pour impacter plusieurs éléments dont les instructions seront similaires, on peut utiliser la méthode « **forEach();** ».

Cette boucle a pour fonction de répéter les instructions, un nombre de fois égale au nombre total de valeur présent dans la variable de départ.

La fonction agit comme un tableau, elle va placer chaque élément dans une liste et peut prendre en compte trois paramètres, qui sont dans l'ordre : l'élément individuel, le numéro de l'élément dans la liste (son index), et l'ensemble du tableau créé. Comme des variables, on peut les nommer selon notre choix.

Il est donc facile de l'utiliser avec un tableau. Par exemple :

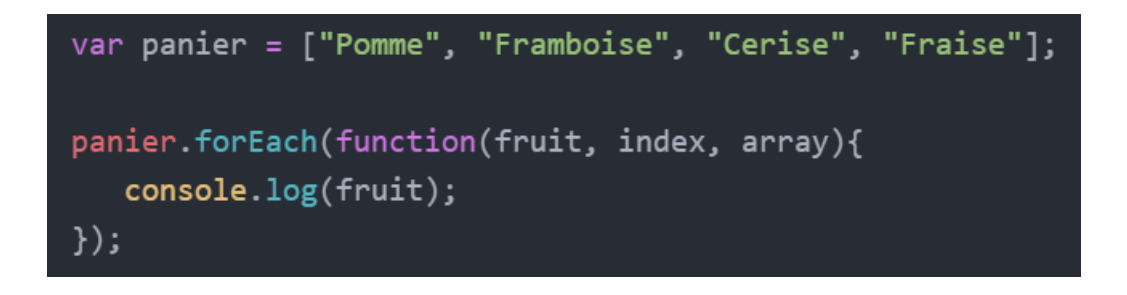

Ici, notre variable de départ est « panier », elle se compose de quatre valeurs, la boucle va répéter les instructions pour chaque valeur, donc quatre fois.

On a déclaré le paramètre « fruit », pour individualiser et correspondre à chaque valeur. On distingue donc l'ensemble du tableau et les éléments qui le composent.

Sur un objet, on va pouvoir accéder à chacune de ses informations, par exemple :

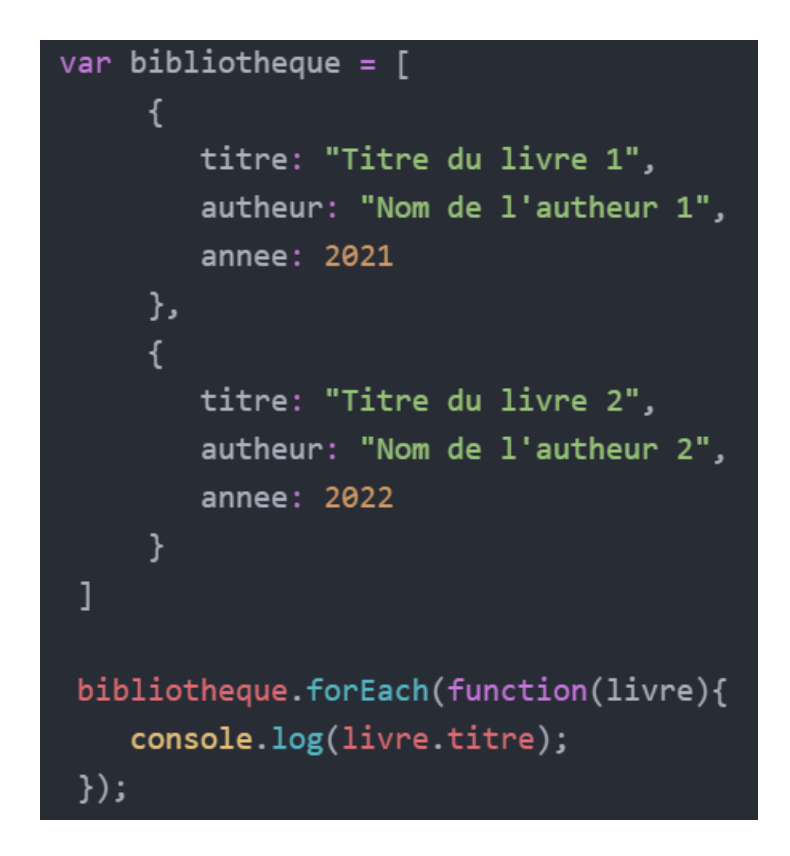

Ici on déclare uniquement le premier paramètre « livre » qui sert à individualiser chaque valeur.

Maintenant, si on veut **ajouter un événement sur chacun des éléments**. Il faut dans un premier temps sélectionner plusieurs éléments, avec un des sélecteurs multiples comme par exemple « *querySelectorAll* ».

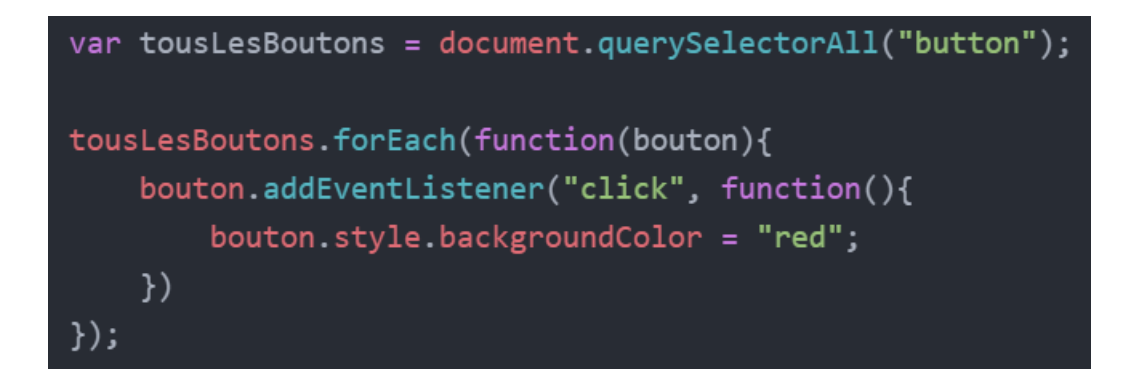

Ici on va appliquer un fond rouge seulement sur le bouton qui est cliqué.

Il existe d'autres boucles que vous pouvez retrouver dans la documentation.

# LES CONDITIONS

Il existe plusieurs sortes d'instructions conditionnelles. On les utilise pour effectuer des tâches dans le cas ou les conditions sont bien remplies.

### **if**

Permet d'exécuter une instruction SI la condition est remplie.

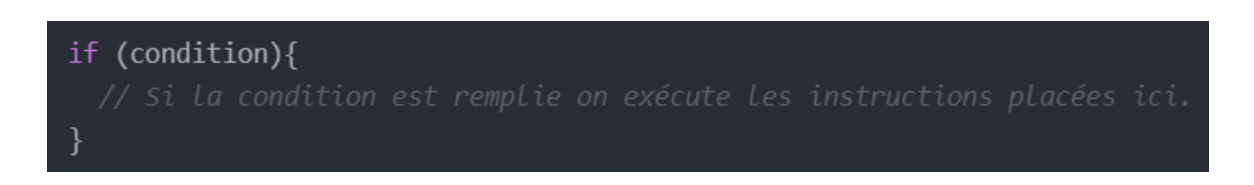

# **if else**

Permet d'exécuter une instruction SI la condition est remplie SINON (dans le cas ou la condition n'est pas remplie) on exécute une autre instruction.

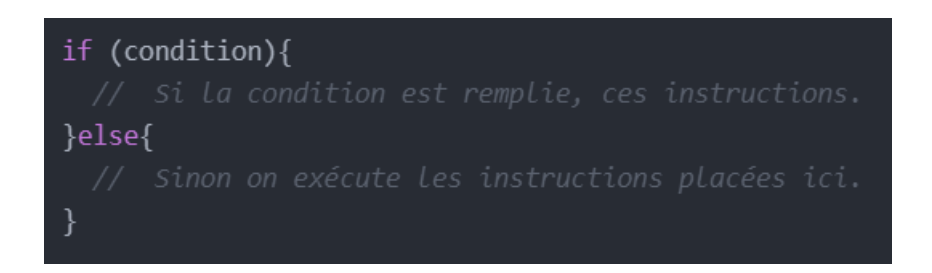

# **else if**

Permet d'ajouter des conditions supplémentaires dans le cas ou les précédentes ne sont pas remplies.

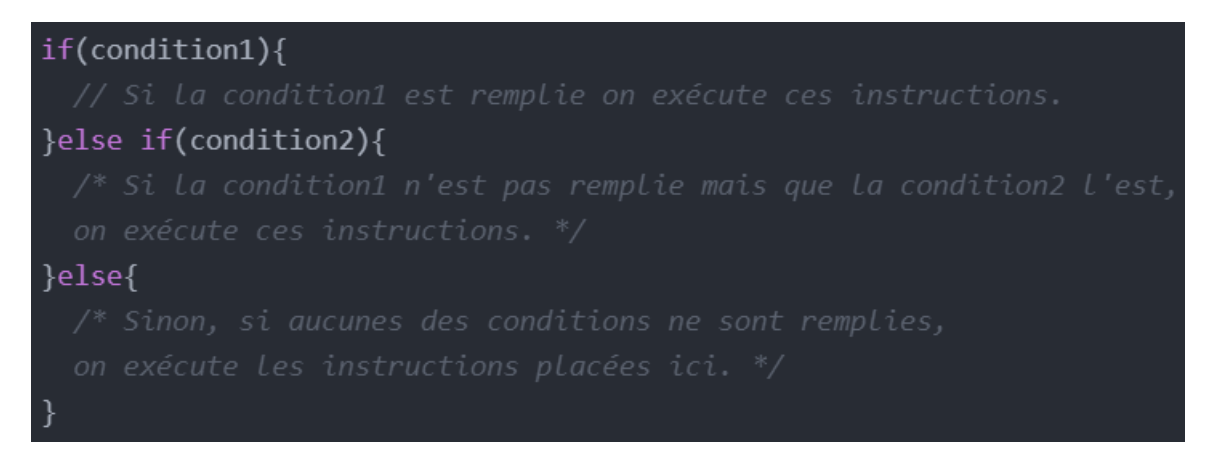

#### PETITE LISTE DES OPÉRATEURS **Les opérateurs comparatifs :**

- **<** Inférieur à.
- **<=** Inférieur ou égal à.
- **==** Égal à.
- **>=** Supérieur ou égal à.
- **>** Supérieur à.
- **!=** Différent de.

### **Les opérateurs logiques :**

- **&&** Permet de vérifier si deux conditions sont vraies (signifie « ET »).
- **||** Permet de vérifier si au moins une condition est vraie (signifie « OU »).
- **!** Permet de vérifier si une condition n'est pas vraie (signifie « NON »).

# Exemple :

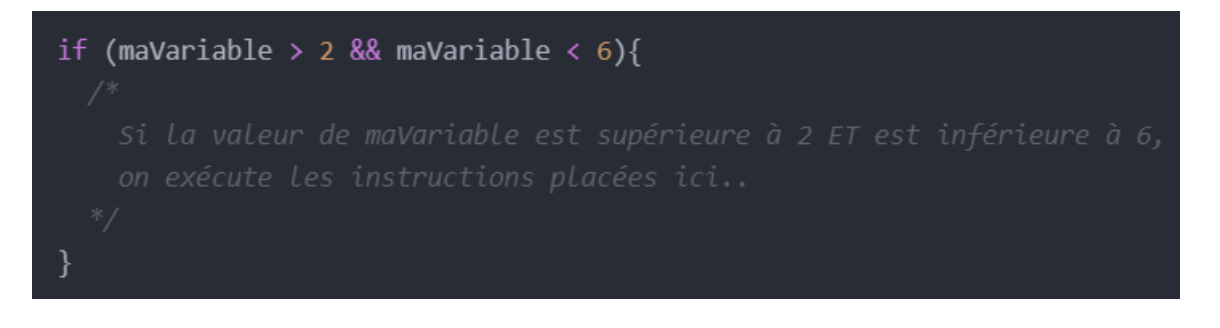

**À noter** : Il est très fortement conseillé d'**utiliser la console** avec la fonction **console.log();** pour vérifier si on passe bien dans les boucles, les conditions, les fonctions, etc.